# Package 'ICODS'

October 12, 2022

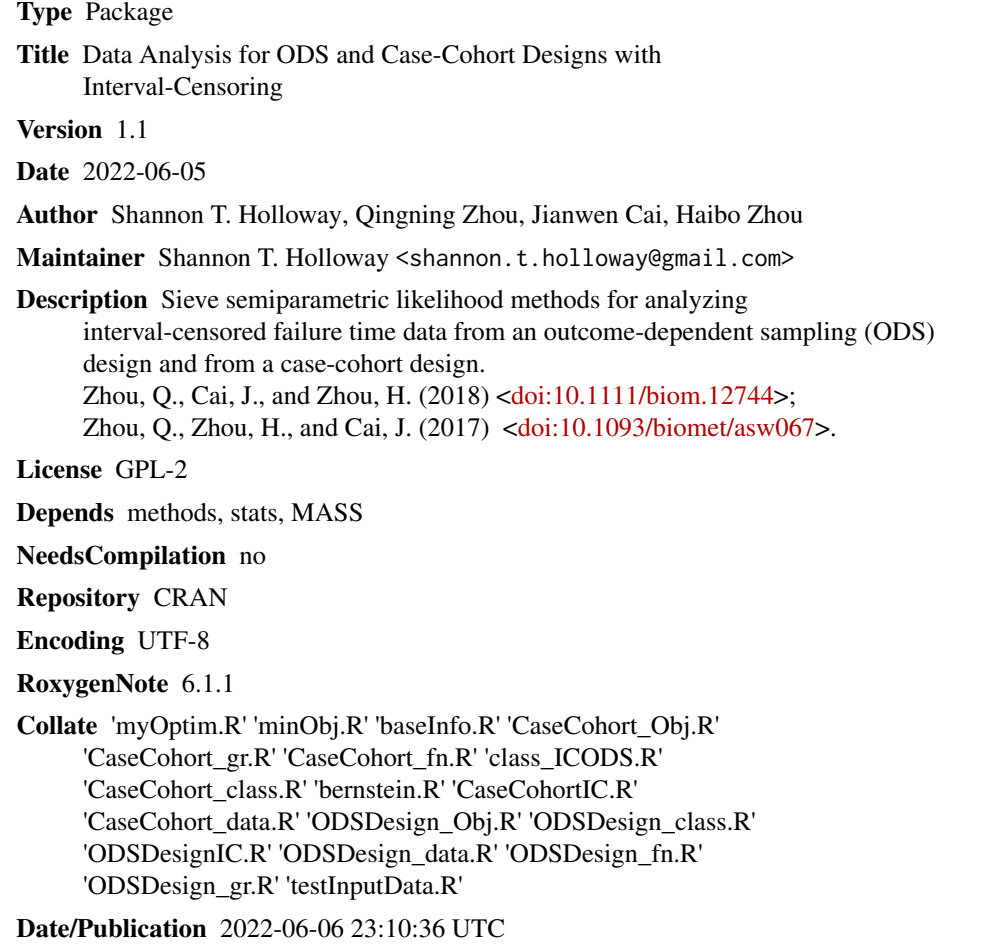

### R topics documented:

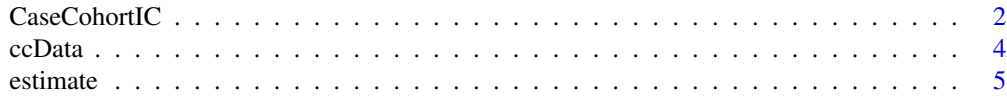

#### <span id="page-1-0"></span>2 CaseCohortIC

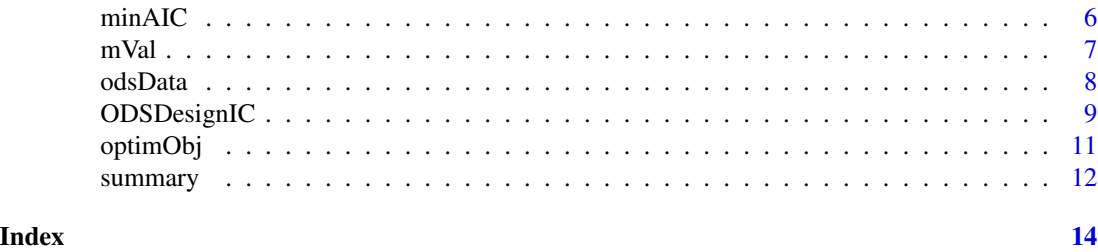

CaseCohortIC *Case-Cohort Studies with Interval-Censored Failure Time Data*

#### Description

Provides a sieve semiparametric likelihood approach under the proportional hazards model for analyzing data from a case-cohort design with failure times subject to interval-censoring. The likelihood function is constructed using inverse probability weighting, and the sieves are built with Bernstein polynomials. A weighted bootstrap procedure is implemented for variance estimation.

#### Usage

CaseCohortIC(U, V, del1, del2, xi, z, sp, mVal, B, beta = NULL,  $maxit = 10L$ , verbose = TRUE, ...)

#### Arguments

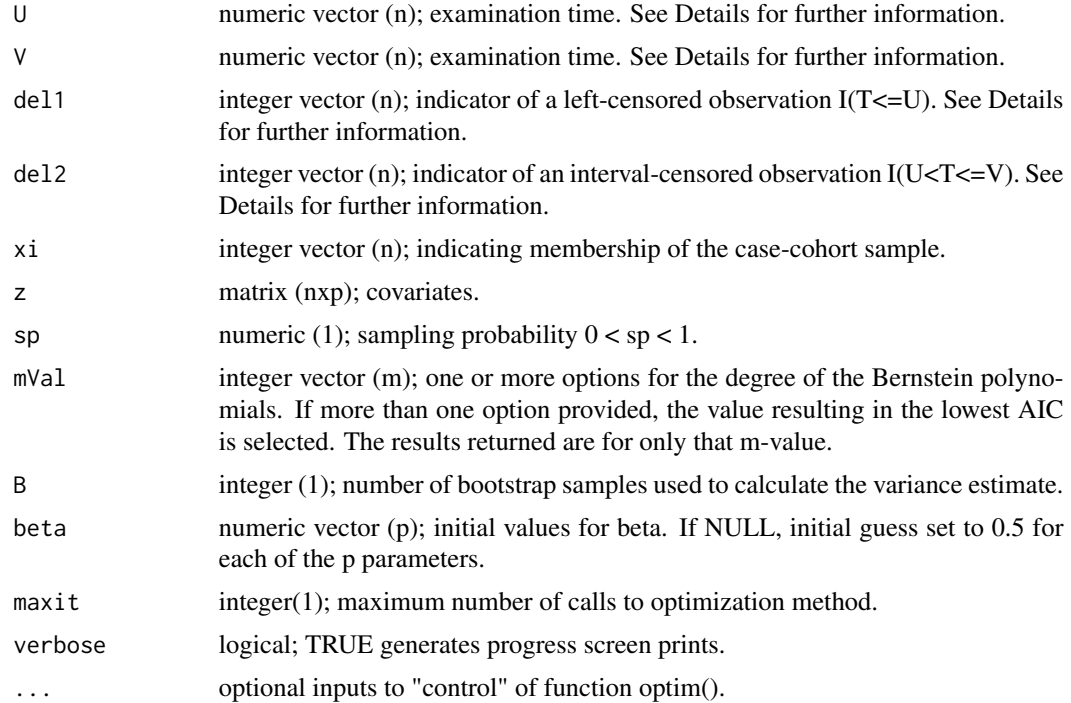

#### CaseCohortIC 3

#### Details

The implementation uses stats::optim() to minimize the likelihood. The hard-coded method is "BFGS". Users are able to make changes to the 'control' input of optim() by passing named inputs through the ellipses. If a call to optim() returns convergence  $= 1$ , i.e., optim() reached its internal maximum number of iterations before convergence was attained, the software automatically repeats the call to optim() with input variable par set to the last parameter values. This procedure is repeated at most maxit times.

Input parameters U, V, del1, and del2 are defined as follows. Suppose there are K follow-up examinations at times  $TE = (T1, T2, ..., TK)$ , and the failure time is denoted as TF. For left-censored data, the failure occurs prior to the first follow-up examination (TF  $<$  T1); therefore, define U = T1,  $V = \text{tau}$ , and (del1,del2)=(1,0). For right-censored data, the failure has not yet occurred at the last follow-up examination (TF > TK); therefore, define  $U = 0$ ,  $V = TK$ , and (del1,del2)=(0,0). For interval-censored data, the failure occurs between two follow-up examinations, e.g.  $T2 < TF < T3$ ; therefore, define U and V to be the two consecutive follow-up examination times bracketing the failure time TF and  $(del1, del2)=(0,1)$ .

#### Value

an object of class CaseCohort (inheriting from ICODS) containing

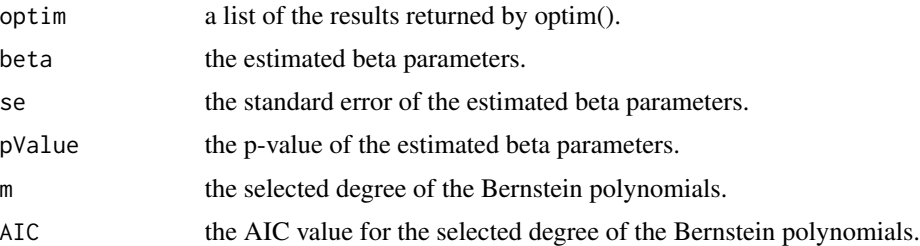

#### References

Zhou, Q., Zhou, H., and Cai, J. (2017). Case-cohort studies with interval-censored failure time data. Biometrika, 104(1): 17–29. <doi:10.1093/biomet/asw067>

#### Examples

```
data(ccData)
```

```
result <- CaseCohortIC(U = ccData$U,
                       V = ccData$V,
                       del1 = ccData$del1,
                       del2 = ccData$del2,
                       xi = ccData$xi,
                       z = ccData$z,
                       sp = 0.2,
                       mVal = 1L,
                       B = 10L,
                       beta = NULL,
                       maxit = 10L,
```

```
verbose = TRUE)
```

```
print(result)
mVal(result)
estimate(result)
optimObj(result)
minAIC(result)
summary(result)
```
ccData *Toy Example for Case-Cohort Design with Interval-Censored Data*

### Description

This data set gives a simple toy example of case-cohort design with interval-censored data. It was generated following the simulation study used to illustrate the method in the original manuscript referenced below. This dataset is not meaningful and is intended for demonstration purposes only.

#### Usage

data(ccData)

#### Format

A data.frame containing 500 observations with 6 columns:

U examination time.

V examination time.

del1 indicator of a left-censored observation I(T<=U).

del2 indicator of an interval-censored observation I(U<T<=V).

xi indicating membership of the case-cohort sample.

z covariates.

See Details for further information.

#### Details

The data can be understood as follow. There are K follow-up examinations at times  $TE = (T1, T2, T3)$ ..., TK), and the failure time is denoted as TF. For left-censored data, the failure occurred prior to the first follow-up examination (TF < T1); therefore,  $U = T1$ ,  $V = \text{tau}$ , and (del1,del2)=(1,0). For right-censored data, the failure had not yet occurred at the last follow-up examination (TF  $>$  TK); therefore, U = 0, V = TK, and (del1,del2)=(0,0). For interval-censored data, the failure occurred between two follow-up examinations, e.g.  $T2 < TF < T3$ ; therefore, U and V to be the two consecutive follow-up examination times bracketing the failure time TF and  $(del1, del2)=(0,1)$ .

#### <span id="page-4-0"></span>estimate 5

#### References

Zhou, Q., Zhou, H., and Cai, J. (2017). Case-cohort studies with interval-censored failure time data. Biometrika, 104(1): 17–29. <doi:10.1093/biomet/asw067>

estimate *Retrieve the Estimated Beta Parameters*

#### Description

Retrieves the estimated beta parameters for the m value that minimizes the AIC.

#### Usage

estimate(object, ...)

#### Arguments

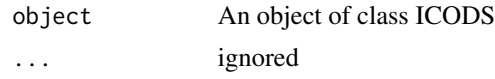

#### Value

A matrix containing the estimated parameter value, the standard error, and the p-value.

#### Examples

```
data(odsData)
```

```
resultODS <- ODSDesignIC(U = odsData$U,
                         V = odsData$V,
                         del1 = odsData$del1,
                         del2 = odsData$del2,
                         z = odsData$z,
                         mVal = 1L,
                         ind = odsData$ind,
                         a1 = 0.43,
                         a2 = 0.45,
                         beta = NULL,
                         maxit = 10L,
                         verbose = TRUE)
estimate(resultODS)
data(ccData)
resultCC <- CaseCohortIC(U = ccData$U,
                         V = ccData$V,
```
del1 = ccData\$del1,

```
del2 = ccData$del2,
xi = ccData$xi,
z = ccData$z,
sp = 0.2,
mVal = 1L,
B = 10L,beta = NULL,
maxit = 10L,verbose = TRUE)
```
estimate(resultCC)

#### minAIC *Retrieve the Minimum AIC*

#### Description

Retrieves the minimum AIC.

#### Usage

minAIC(object, ...)

#### Arguments

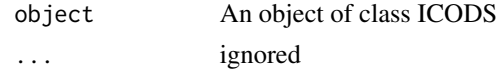

#### Value

numeric

#### Examples

data(odsData)

```
resultODS <- ODSDesignIC(U = odsData$U,
                        V = odsData$V,
                        del1 = odsData$del1,
                        del2 = odsData$del2,
                        z = odsData$z,
                        mVal = 1L,
                         ind = odsData$ind,
                         a1 = 0.43,
                        a2 = 0.45,
                        beta = NULL,
                        maxit = 10L,verbose = TRUE)
```
#### <span id="page-6-0"></span>mVal 2008 and 2008 and 2008 and 2008 and 2008 and 2008 and 2008 and 2008 and 2008 and 2008 and 2008 and 2008 and 2008 and 2008 and 2008 and 2008 and 2008 and 2008 and 2008 and 2008 and 2008 and 2008 and 2008 and 2008 and 2

```
minAIC(resultODS)
data(ccData)
resultCC <- CaseCohortIC(U = ccData$U,
                         V = ccData$V,
                         del1 = ccData$del1,
                         del2 = ccData$del2,
                         xi = ccData$xi,
                         z = ccData$z,
                         sp = 0.2,
                         mVal = 1L,
                         B = 10L,beta = NULL,
                         maxit = 10L,verbose = TRUE)
```

```
minAIC(resultCC)
```
mVal *Retrieve Degree of Optimal Bernstein Polynomial*

#### Description

Retrieves the degree of the Bernstein polynomial basis provided as input that minimizes the AIC.

#### Usage

mVal(object, ...)

#### Arguments

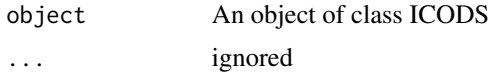

#### Value

an integer

#### Examples

data(odsData)

```
resultODS <- ODSDesignIC(U = odsData$U,
                        V = odsData$V,
                        del1 = odsData$del1,
```

```
del2 = odsData$del2,
                         z = odsData$z,
                         mVal = 1L,
                         ind = odsData$ind,
                         a1 = 0.43,
                         a2 = 0.45,
                         beta = NULL,
                         maxit = 10L,
                         verbose = TRUE)
mVal(resultODS)
data(ccData)
resultCC <- CaseCohortIC(U = ccData$U,
                         V = ccData$V,
                         del1 = ccData$del1,
                         del2 = ccData$del2,
                         xi = ccData$xi,
                         z = ccData$z,
                         sp = 0.2,
                         mVal = 1L,
                         B = 10L,beta = NULL,
                         maxit = 10L,verbose = TRUE)
```
mVal(resultCC)

odsData *Toy Example for ODS Design with Interval-Censored Data*

#### Description

This data set gives a simple toy example of ODS design with interval-censored data. It was generated following the simulation study used to illustrate the method in the original manuscript referenced below. This dataset is not meaningful and is intended for demonstration purposes only.

#### Usage

data(odsData)

#### Format

A data.frame containing 501 observations with 6 columns:

- U examination time; see Details.
- V examination time; see Details.

#### <span id="page-8-0"></span>ODSDesignIC 9

- del1 indicator of a left-censored observation I(T<=U).
- del2 indicator of an interval-censored observation I(U<T<=V).

z covariates.

ind indicating membership of the simple random sample (0), lower-tail supplemental sample (1), or upper-tail supplemental sample (2).

#### Details

The data can be understood as follow. There are K follow-up examinations at times  $TE = (T1, T2, T3)$ ..., TK), and the failure time is denoted as TF. For left-censored data, the failure occurred prior to the first follow-up examination (TF < T1); therefore, U = T1, V = tau, and (del1,del2)=(1,0). For right-censored data, the failure had not yet occurred at the last follow-up examination (TF  $>$  TK); therefore, U = 0, V = TK, and (del1,del2)=(0,0). For interval-censored data, the failure occurred between two follow-up examinations, e.g.  $T2 < TF < T3$ ; therefore, U and V to be the two consecutive follow-up examination times bracketing the failure time TF and (del1,del2)=(0,1).

#### References

Zhou, Q., Cai, J., and Zhou, H. (2018). Outcome-dependent sampling with interval-censored failure time data. Biometrics, 74(1): 58–67. <doi:10.1111/biom.12744>

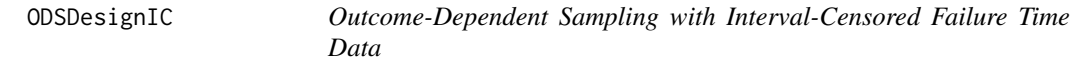

#### Description

Provides an outcome-dependent sampling (ODS) design with interval-censored failure time data, where the observed sample is enriched by selectively including certain more informative failure subjects. The method is a sieve semiparametric maximum empirical likelihood approach for fitting the proportional hazards model to data from the interval- censoring ODS design.

#### Usage

```
ODSDesignIC(U, V, del1, del2, z, mVal, ind, a1, a2, beta = NULL,
 maxit = 10L, verbose = TRUE, ...)
```
#### Arguments

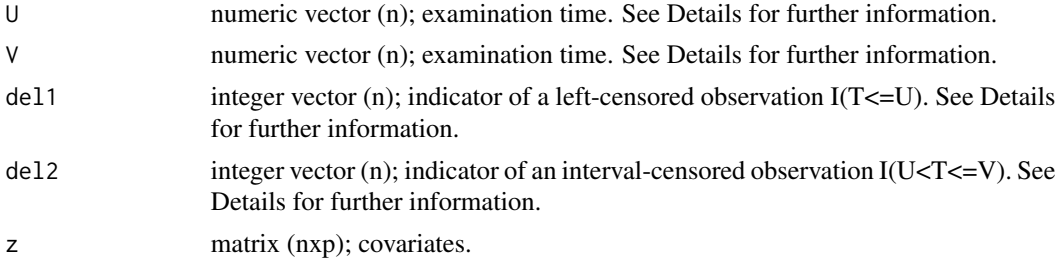

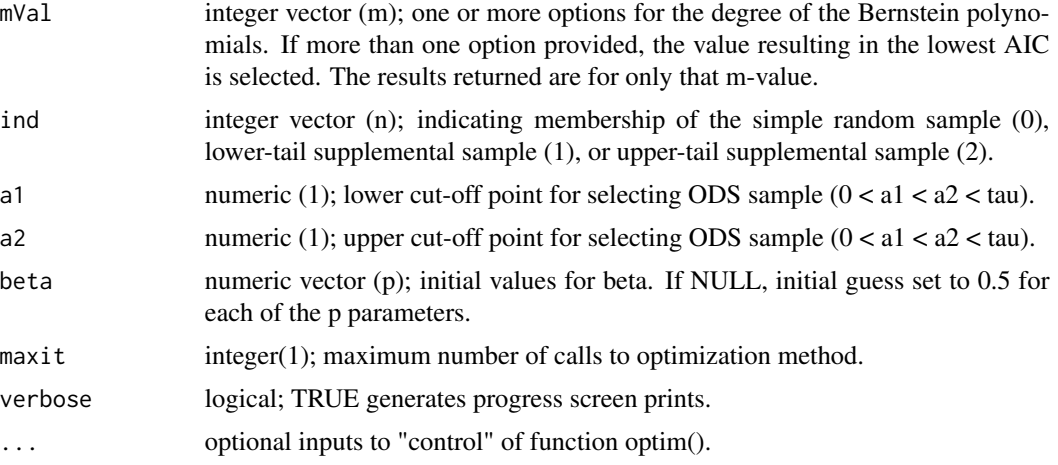

#### Details

The implementation uses stats::optim() to minimize the likelihood. The hard-coded method is "BFGS". Users are able to make changes to the 'control' input of optim() by passing named inputs through the ellipses. If a call to optim() returns convergence  $= 1$ , i.e., optim() reached its internal maximum number of iterations before convergence was attained, the software automatically repeats the call to optim() with input variable par set to the last parameter values. This procedure is repeated at most maxit times.

Input parameters U, V, del1, and del2 are defined as follows. Suppose there are K follow-up examinations at times  $TE = (T1, T2, ..., TK)$ , and the failure time is denoted as TF. For left-censored data, the failure occurred prior to the first follow-up examination (TF < T1); therefore, define  $U =$ T1,  $V = \text{tau}$ , and (del1,del2)=(1,0). For right-censored data, the failure had not yet occurred at the last follow-up examination (TF > TK); therefore, define  $U = 0$ ,  $V = TK$ , and (del1,del2)=(0,0). For interval-censored data, the failure occurred between two follow-up examinations, e.g. T2 < TF < T3; therefore, define U and V to be the two consecutive follow-up examination times bracketing the failure time TF and  $(del1, del2)=(0,1)$ .

#### Value

an object of class ODSDesign (inheriting from ICODS) containing

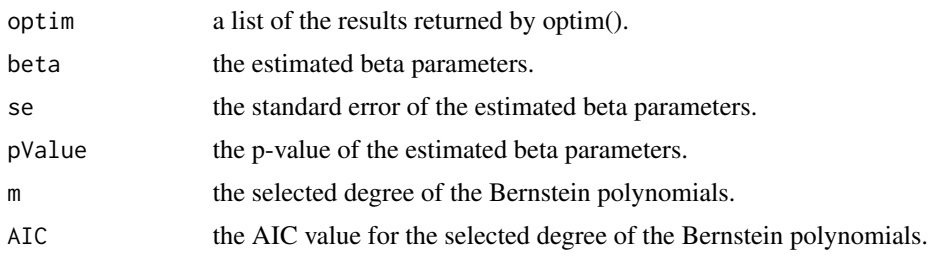

#### References

Zhou, Q., Cai, J., and Zhou, H. (2018). Outcome-dependent sampling with interval-censored failure time data. Biometrics, 74(1): 58–67. <doi:10.1111/biom.12744>

#### <span id="page-10-0"></span>optimObj 11

#### Examples

```
data(odsData)
result <- ODSDesignIC(U = odsData$U,
                      V = odsData$V,
                      del1 = odsData$del1,
                      del2 = odsData$del2,
                      z = odsData$z,
                      mVal = 1L,
                      ind = odsData$ind,
                      a1 = 0.43,
                      a2 = 0.45,
                      beta = NULL,maxit = 10L,
                      verbose = TRUE)
print(result)
mVal(result)
estimate(result)
optimObj(result)
minAIC(result)
summary(result)
```
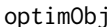

optimization *Retrieve the Optimization Results* 

#### Description

Retrieves the final optimization results for the m value that minimizes the AIC.

#### Usage

```
optimObj(object, ...)
```
#### Arguments

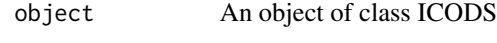

... ignored

#### Value

the value object returned by stats::optim()

<span id="page-11-0"></span>12 summary

#### Examples

```
data(odsData)
resultODS <- ODSDesignIC(U = odsData$U,
                         V = odsData$V,
                         del1 = odsData$del1,
                         del2 = odsData$del2,
                         z = odsData$z,
                         mVal = 1L,
                         ind = odsData$ind,
                         a1 = 0.43,
                         a2 = 0.45,
                         beta = NULL,maxit = 10L,verbose = TRUE)
optimObj(resultODS)
data(ccData)
resultCC <- CaseCohortIC(U = ccData$U,
                         V = cclata$V,del1 = ccData$del1,
                         del2 = ccData$del2,
                         xi = ccData$xi,
                         z = ccData$z,
                         sp = 0.2,
                         mVal = 1L,
                         B = 10L,beta = NULL,
                         maxit = 10L,
                         verbose = TRUE)
```
optimObj(resultCC)

summary *Retrieve the Key Results*

#### Description

Retrieves the estimated beta parameters for the m value that minimizes the AIC; the m value; and the AIC value.

#### Arguments

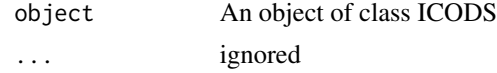

#### summary the contract of the contract of the contract of the contract of the contract of the contract of the contract of the contract of the contract of the contract of the contract of the contract of the contract of the co

#### Value

A list containing

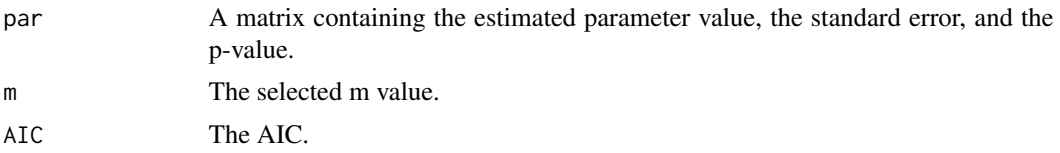

#### Examples

data(odsData)

```
resultODS <- ODSDesignIC(U = odsData$U,
                         V = odsData$V,
                         del1 = odsData$del1,
                         del2 = odsData$del2,
                         z = odsData$z,
                         mVal = 1L,
                         ind = odsData$ind,
                         a1 = 0.43,
                         a2 = 0.45,
                         beta = NULL,
                         maxit = 10L,
                         verbose = TRUE)
summary(resultODS)
data(ccData)
resultCC <- CaseCohortIC(U = ccData$U,
                         V = ccData$V,
                         del1 = ccData$del1,
                         del2 = ccData$del2,
                         xi = ccData$xi,
                         z = ccData$z,
                         sp = 0.2,
                         mVal = 1L,
                         B = 10L,beta = NULL,
                         maxit = 10L,
                         verbose = TRUE)
```
summary(resultCC)

# <span id="page-13-0"></span>Index

∗ datasets ccData, [4](#page-3-0) odsData, [8](#page-7-0) CaseCohortIC, [2](#page-1-0) ccData, [4](#page-3-0) estimate, [5](#page-4-0) minAIC, [6](#page-5-0) mVal, [7](#page-6-0) odsData, [8](#page-7-0) ODSDesignIC, [9](#page-8-0) optimObj, [11](#page-10-0) summary, [12](#page-11-0)